EXAMINE EXAMINE

# **EXAMINE**

This chapter covers the following topics:

- Syntax 1 EXAMINE
- Syntax 2 EXAMINE TRANSLATE
- Syntax 3 EXAMINE for Unicode Graphemes
- Examples

Related Statements: ADD | COMPRESS | COMPUTE | DIVIDE | MOVE | MOVE | ALL | MULTIPLY | RESET | SEPARATE | SUBTRACT

Belongs to Function Group: Arithmetic and Data Movement Operations

# Syntax 1 - EXAMINE

For an explanation of the symbols used in the syntax diagram, see *Syntax Symbols*.

# **Syntax Description - Syntax 1**

The EXAMINE statement is used to observe the content of an alphanumeric or binary field, or a range of fields within an array, and to

- return the number of how many times a search-pattern was found;
- return the byte position where a search-pattern appears first;
- return the significant content length of a field; that is, the field length without trailing blanks;
- return the occurrence number (indices) of an array field, where a pattern was found first;
- replace a pattern by another pattern;
- delete a pattern.

## Operand Definition Table:

| Operand  |    |   | sible<br>ctur |  |   |   | Po | ossi | ibl | e Fo | ma | ats | 5 |  | Referencing<br>Permitted | Dynamic<br>Definition |
|----------|----|---|---------------|--|---|---|----|------|-----|------|----|-----|---|--|--------------------------|-----------------------|
| operand1 | C* | S | A             |  | A | U |    |      |     | В    |    |     |   |  | yes                      | no                    |
| operand2 | С  | S |               |  |   |   | N  | P    | I   | B*   |    |     |   |  | yes                      | no                    |
| operand3 | С  | S |               |  |   |   | N  | P    | I   | B*   |    |     |   |  | yes                      | no                    |
| operand4 | С  | S | A             |  | A | U |    |      |     | В    |    |     |   |  | yes                      | no                    |

<sup>\*</sup> operand1 can only be a constant if the GIVING clause is used, but not if the DELETE/REPLACE clause is used.

| Syntax Element   | Description                                                                                                    |
|------------------|----------------------------------------------------------------------------------------------------|
| DIRECTION-clause | DIRECTION Clause:                                                                                                    |
|                  | This clause determines the search direction. For details, see <i>DIRECTION Clause</i> below.                                                                                                    |
| operand1         | Field to be Examined:                                                                                                    |
|                  | operand1 is the field whose content is to be examined.                                                                                                    |
|                  | If operand1 is a DYNAMIC variable, a REPLACE operation may cause its length to be increased or decreased; a DELETE operation may cause its length to be set to zero. The current length of a DYNAMIC variable can be ascertained by using the system variable *LENGTH. |
| POSITION-clause  | POSITION Clause:                                                                                                    |
|                  | This clause may be used to specify a starting and ending position within <i>operand1</i> (or the substring of <i>operand1</i> ) for the examination. For details, see <i>POSITION Clause</i> below.                                                                    |
| operand4         | Value to be Used for EXAMINE Operation:                                                                                                    |
|                  | operand4 is the value to be used for the examine operation.                                                                                                    |
|                  | For more information on operand4 and operand6, see operand6, which is used in the DELETE REPLACE Clause described below.                                                                                                    |
| FULL             | FULL Option:                                                                                                    |
|                  | If FULL is specified for an operand, the entire value, including trailing blanks, will be processed. If FULL is not specified, trailing blanks in the operand will be ignored.                                                                                         |

<sup>\*</sup> Format B of operand2 and operand3 may be used only with a length of less than or equal to 4.

| Syntax Element    | Description                                                                                                    |
|-------------------|----------------------------------------------------------------------------------------------------|
| SUBSTRING         | SUBSTRING Option:                                                                                                    |
|                   | Normally, the content of a field is examined from the beginning of the field to the end or to the last non-blank character.                                                                                                    |
|                   | With the SUBSTRING option, you examine only a certain part of the field. After the field name (operand1) in the SUBSTRING clause, you specify first the starting position (operand2) and then the length (operand3) of the field portion to be examined.                                                                                                    |
|                   | For example, to examine the 5th to 12th position inclusive of a field #A, you would specify:                                                                                                    |
|                   | EXAMINE SUBSTRING(#A,5,8).                                                                                                    |
|                   | Notes:                                                                                                    |
|                   | <ol> <li>If you omit operand2, the starting position is assumed to be 1.</li> <li>If you omit operand3, the length is assumed to be from the starting position to the end of the field.</li> <li>If SUBSTRING is used in conjunction with a DYNAMIC variable, the field behaves like a fixed length variable; that is, the length (*LENGTH) does not change as a result of the EXAMINE operation, regardless of whether a DELETE or REPLACE operation was executed or not.</li> </ol> |
| PATTERN           | PATTERN Option:                                                                                                    |
|                   | If you wish to examine the field for a value which contains "wild characters", that is symbols for positions not to be examined, you use the PATTERN option. <i>operand4</i> may then include the following symbols for positions to be ignored:                                                                                                    |
|                   | • A period (.), question mark (?) or underscore (_) indicates a single position that is not to be examined.                                                                                                    |
|                   | <ul> <li>An asterisk (*) or a percent sign (%) indicates any number of<br/>positions not to be examined.</li> </ul>                                                                                                    |
|                   | Example: With PATTERN 'NAT*AL' you could examine the field for any value which contains NAT and AL no matter which and how many other characters are between NAT and AL (this would include the values NATURAL and NATIONAL as well as NATAL).                                                                                                    |
| DELIMITERS-option | <b>DELIMITERS Option:</b>                                                                                                    |
|                   | This option is used to scan for a value which exhibits delimiters. For details, see <i>DELIMITERS Option</i> below.                                                                                                    |

| Syntax Element        | Description                                                                                                    |
|-----------------------|----------------------------------------------------------------------------------------------------|
| DELETE-REPLACE-clause | DELETE REPLACE Clause:                                                                                                    |
|                       | The DELETE option of this clause is used to delete each search-value (operand4) found in operand1, whereas the REPLACE option is used to replace each search-value (operand4) found in operand1 by the value specified in operand6. For details, see DELETE REPLACE Clause below. |
| GIVING-clause         | For details, see GIVING Clause below.                                                                                                    |

## **DIRECTION Clause**

The direction clause determines the search direction.

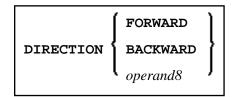

# **Operand Definition Table:**

| Operand  |   | Possible Formats |  |  |    |  |  |  |  |  | Referencing<br>Permitted | Dynamic<br>Definition |  |     |    |
|----------|---|------------------|--|--|----|--|--|--|--|--|--------------------------|-----------------------|--|-----|----|
| operand8 | C | S                |  |  | A1 |  |  |  |  |  |                          |                       |  | yes | no |

## Syntax Element Description:

| Syntax<br>Element | Description                                                                                                    |
|-------------------|----------------------------------------------------------------------------------------------------|
| FORWARD           | Examine in Left-to-Right Direction:                                                                                                    |
|                   | If you specify FORWARD, the contents of the field are examined from left to right.                                                                                                    |
| BACKWARD          | Examine in Right-to-Left Direction:                                                                                                    |
|                   | If you specify BACKWARD, the contents of the field are examined from right to left.                                                                                                    |
| operand8          | Alternative Specification:                                                                                                    |
|                   | If you specify operand8, the search direction is determined by the contents of operand8. operand8 must be defined with format/length A1. If operand8 contains an F, then the search direction is FORWARD, if operand8 contains a B, the search direction is BACKWARD. All other values are invalid and are rejected at compile time if operand8 is a constant, or at run time if operand8 is a variable. |

#### Note

If the DIRECTION clause is not specified, the default direction is FORWARD.

#### **POSITION Clause**

The POSITION clause may be used to specify a starting and ending position within *operand1* (or the substring of *operand1*) for the examination.

#### **Operand Definition Table:**

| Operand   |   | P | 'oss | sib | le l | Fo | rm | ats | 5 | Referencing<br>Permitted | Dynamic<br>Definition |     |    |
|-----------|---|---|------|-----|------|----|----|-----|---|--------------------------|-----------------------|-----|----|
| operand9  | C | S |      | N   | P    | I  |    |     |   |                          |                       | yes | no |
| operand10 | С | S |      | N   | P    | I  |    |     |   |                          |                       | yes | no |

### Syntax Element Description:

| Syntax Element                | Description                                                           |
|-------------------------------|-----------------------------------------------------------------------|
| FROM operand9                 | Starting Position:                                                    |
|                               | operand9 is used to define the starting position for the examination. |
| ENDING AT / THROUGH operand10 | Ending Position:                                                      |
|                               | operand 10 is used to define the ending position for the examination. |

The starting position (operand9) and the ending position (operand10) are relative to operand1 or the substring of operand1, and both are processed.

The search is performed starting from the starting position and ending at the ending position.

If the starting and/or ending position are not specified, the default position value applies. This value is determined by the search direction:

| Direction | <b>Default Starting Position</b>    | <b>Default Ending Position</b>      |
|-----------|-------------------------------------|-------------------------------------|
| FORWARD   | 1 (first character)                 | length of operand1 (last character) |
| BACKWARD  | length of operand1 (last character) | 1 (first character)                 |

With this solution, EXAMINE BACKWARD ... is identical to EXAMINE BACKWARD ... FROM \*LENGTH(...) THRU 1, and works as expected.

#### Note:

If the search direction is FORWARD and the start position is greater than the end position, or if the search direction is BACKWARD and the start position is less than the end position, no search is performed.

## **DELIMITERS Option**

```
{ ABSOLUTE [WITH DELIMITERS] [WITH DELIMITERS] operand5
```

## Operand Definition Table:

| Operand  |   | Pos<br>Stru | P | oss | ibl | e Fo | orm | ats | 8 | Referencing<br>Permitted | Dynamic<br>Definition |     |    |
|----------|---|-------------|---|-----|-----|------|-----|-----|---|--------------------------|-----------------------|-----|----|
| operand5 | С | S           |   |     | A   |      |     | В   |   |                          |                       | yes | no |

## Syntax Element Description:

| Syntax Element  | Description                                                                                                    |
|-----------------|----------------------------------------------------------------------------------------------------|
| ABSOLUTE        | Absolute Scan Option:                                                                                                    |
|                 | This is the default option. It results in an absolute scan of the field for the specified value regardless of what other characters may surround the value. |
| WITH DELIMITERS | WITH DELIMITERS Options:                                                                                                    |
|                 | This option is used to scan for a value which is delimited by blanks or by any characters that are neither letters nor numeric characters.                  |
| WITH DELIMITERS | Specific Delimiter Option:                                                                                                    |
| operand5        | This option is used to scan for a value which is delimited by the character(s) specified in operand5.                                                       |

## **DELETE REPLACE Clause**

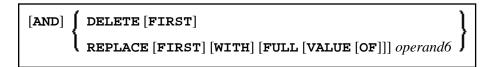

## Operand Definition Table:

| Operand  |   |   | ssible<br>uctur |  | Possible Formats |   |  |  |   |  |  |  |  | Referencing<br>Permitted | Dynamic<br>Definition |
|----------|---|---|-----------------|--|------------------|---|--|--|---|--|--|--|--|--------------------------|-----------------------|
| operand6 | C | S | A               |  | A                | U |  |  | В |  |  |  |  | yes                      | no                    |

| Syntax<br>Element | Description                                                                                                    |
|-------------------|----------------------------------------------------------------------------------------------------|
| DELETE            | DELETE Option:                                                                                                    |
|                   | This option is used to delete the first (or all) occurrence(s) of the search-value (operand4) in the content of operand1.                              |
| REPLACE           | REPLACE Option:                                                                                                    |
|                   | This option is used to replace the first (or all) occurrence(s) of the search-value (operand4) in operand1 by the replace value specified in operand6. |
| FIRST             | FIRST Option:                                                                                                    |
|                   | If you specify the keyword FIRST, only the first identical value will be deleted/replaced.                                                             |

#### **Notes:**

- 1. If the REPLACE operation results in more characters being generated than will fit into *operand1*, you will receive an error message.
- 2. If operand1 is a dynamic variable, a REPLACE operation may cause its length to be increased or decreased; a DELETE operation may cause its length to be set to zero. The current length of a dynamic variable can be ascertained by using the system variable \*LENGTH. For general information on dynamic variables, see *Using Dynamic Variables*.
- 3. If a runtime error occurs, the examined field remains unchanged.

### **Search and Replace with Multiple Values**

The search (operand4) and replace value (operand6) may also be defined as array fields. This allows to substitute multiple different patterns in the examined field (operand1), all with an unique EXAMINE statement. It is not necessary to have the same number of occurrences for the search and replace operand. All what is required is the transfer compatibility between these fields; that is, operand4:=operand6 must be a valid operation; see Assignment Operations with Arrays in the Programming Guide.

The operation logic for the multi-value search is as follows:

- The field to be examined (*operand1*) is passed through only a single time, either from left to right for direction FORWARD or from right to left for direction BACKWARD.
- Beginning with the first position, the values in the search array (*operand4*) are tested for a match, one after the other, starting with the array occurrence with the lowest index.
- If no search value was found, the comparison repeats on the next field position.
- If one of the searched patterns is detected in the examined field (operand1), it is substituted with the value of the replace array (operand6), which overlays the matching pattern in operand4, if a operand4:=operand6 would be executed.
- After a pattern replacement was performed, the compare process continues with the first occurrence
  for the search array, immediately after the inserted value. This means, a replaced pattern is skipped
  and may not be replaced a second time.

#### Example 1:

This example shows an HTML translation for the characters less than (<), greater than (>), and ampersand (&).

```
DEFINE DATA LOCAL

1 #HTML (A/1:3) DYNAMIC INIT <'&lt;','&gt;','&amp;'>

1 #TAB (A/1:3) DYNAMIC INIT <'<','>','&'>

1 #DOC(A) DYNAMIC /* document to be replaced

END-DEFINE

#DOC := 'a&lt;&lt;b&amp;b&gt;c&gt;'

WRITE #DOC (AL=30) 'before'

/* Replace #DOC using #HTML to #TAB (n:1 replacement)

EXAMINE #DOC FOR #HTML(*) REPLACE #TAB(*)

/* '&lt;' is replaced by '<' (4:1 replacement)

/* '&gt;' is replaced by '>' (4:1 replacement)

/* '&amp;' is replaced by '&' (5:1 replacement)

WRITE #DOC (AL=30) 'after'

END
```

#### Example 2:

This example shows a translation of pattern 'AA', 'Aa' and 'aA' into '++', of pattern 'BB', 'Bb' and 'bB' into '--' and of pattern 'CC', 'Cc' and 'cC' into '\*\*'.

```
DEFINE DATA LOCAL
1 #SV (A2/1:3,1:3) INIT (1,V) <'AA','BB','CC'>
                           (3,V) <'Aa','Bb','Cc'>
                           (2,V) <'aA','bB','cC'>
                                <'++','--','**'>
1 #RV
         (A2/1:3)
                      INIT
1 #STRING (A20)
                     INIT <'AAABbbbbBCCCcccCaaaA'>
END-DEFINE
DISPLAY #STRING /* shows
                            'AAABbbbbBCCCccCaaaA'
EXAMINE #STRING FOR #SV(*,*)
   AND REPLACE WITH #RV(*)
DISPLAY #STRING /* shows
                           '++A--bb--***c**aa++'
END
```

#### **GIVING Clause**

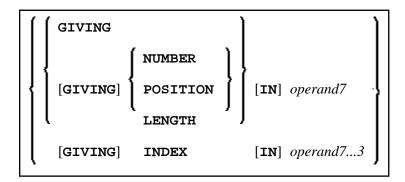

Operand Definition Table:

| Operand  | Possible<br>Structure |  |  | Possible Formats | Referencing<br>Permitted | Dynamic<br>Definition |  |
|----------|-----------------------|--|--|------------------|--------------------------|-----------------------|--|
| operand7 | S                     |  |  | NPI              | yes                      | yes                   |  |

## Syntax Element Description:

| Syntax Element  | Description                                                                                                    |
|-----------------|----------------------------------------------------------------------------------------------------|
| GIVING          | GIVING Clause:                                                                                                    |
|                 | If only the keyword GIVING is specified, this corresponds to GIVING NUMBER (default).                                                                                           |
| NUMBER          | GIVING NUMBER Clause:                                                                                                    |
|                 | Is used to obtain information on how many times the search value (operand4) was found in the field (operand1) whose content is to be examined.                                  |
| POSITION        | GIVING POSITION Clause:                                                                                                    |
|                 | Is used to obtain the byte position within operand1 (or the substring of operand1) where the first value identical to operand4 was found.                                       |
| LENGTH          | GIVING LENGTH Clause:                                                                                                    |
|                 | Is used to obtain the remaining content length of operand1 (or the substring of operand1) after all delete/replace operations have been performed. Trailing blanks are ignored. |
| operand7        | Number of Occurrences:                                                                                                    |
|                 | The number of occurrences of the search-value. If the REPLACE FIRST or DELETE FIRST option is also used, the number will not exceed 1.                                          |
| INDEX operand73 | GIVING INDEX Clause:                                                                                                    |
|                 | See GIVING INDEX Clause.                                                                                                    |

## **GIVING INDEX Clause**

[GIVING] INDEX [IN] operand7 ... 3

This option is only applicable if the underlying field to be examined is an array field.

| Syntax Element | Description                                                                                                    |
|----------------|----------------------------------------------------------------------------------------------------|
| INDEX          | GIVING INDEX is used to obtain the array occurrence number (index) of operand1 in which the first search-value (operand4) was found.                                                |
| operand73      | operand7 must be specified as many times as there are dimensions in operand1 (maximum three times). operand7 will return 0 if the search-value is found in none of the occurrences. |

#### Note:

If the index range of *operand1* includes the occurrence 0 (for example, 0:5), a value of 0 in *operand7* is ambiguous. In this case, an additional GIVING NUMBER clause should be used to ascertain whether the search-value was actually found or not.

# **Syntax 2 - EXAMINE TRANSLATE**

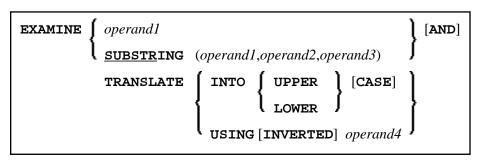

For an explanation of the symbols used in the syntax diagram, see *Syntax Symbols*.

# **Syntax Description - Syntax 2**

The EXAMINE TRANSLATE statement is used to translate the characters contained in a field into upper-case or lower-case, or into other characters.

Operand Definition Table:

| Operand  |   |   | ssibl<br>uctu |  |   | Possible Formats |   |   |    |  |  | ts |  | Referencing<br>Permitted | Dynamic<br>Definition |
|----------|---|---|---------------|--|---|------------------|---|---|----|--|--|----|--|--------------------------|-----------------------|
| operand1 |   | S | A             |  | Α |                  |   |   | В  |  |  |    |  | yes                      | no                    |
| operand2 | С | S |               |  |   | N                | P | I | B* |  |  |    |  | yes                      | no                    |
| operand3 | С | S |               |  |   | N                | P | I | B* |  |  |    |  | yes                      | no                    |
| operand4 |   | S | A             |  | Α |                  |   |   | В  |  |  |    |  | yes                      | no                    |

<sup>\*</sup>Format B of operand2 and operand3 may be used only with a length of less than or equal to 4.

| Syntax Element                               | Description                                                                                                    |
|----------------------------------------------|----------------------------------------------------------------------------------------------------|
| EXAMINE operand1                             | Complete Field Content Translation:                                                                                                    |
|                                              | operand1 is the field whose content is to be translated.                                                                                                    |
| EXAMINE SUBSTRING operand1 operand2 operand3 | Partial Field Content Translation:  Normally, the entire content of a field is translated.  With the SUBSTRING option, you translate only a certain part of the field. After the field name (operand1) in the SUBSTRING clause, you specify first the starting position (operand2) and then the length (operand3) of the field portion to be examined.  For example, to translate the 5th to 12th position inclusive of a field #A, you would specify:  EXAMINE SUBSTRING(#A,5,8) AND TRANSLATE  Note:  If you omit operand2, the starting position is assumed to be 1. If you omit operand3, the length is assumed to be from the starting position to the end |
|                                              | of the field.                                                                                                    |
| TRANSLATE INTO                               | Upper Case Translation:                                                                                                    |
| UPPER CASE                                   | The content of operand1 will be translated into upper case.                                                                                                    |
| TRANSLATE INTO                               | Lower Case Translation:                                                                                                    |
| LOWER CASE                                   | The content of operand1 will be translated into lower case.                                                                                                    |
| TRANSLATE USING operand4                     | Translation Table:  operand4 is the translation table to be used for character translation. The table must be of format/length A2 or B2.  Note:  If for a character to be translated more than one translation is defined in the translation table, the last of these translations applies.                                                                                                    |
| INVERTED                                     | INVERTED Option:  If you specify the keyword INVERTED, the translation table (operand4) will be used inverted; that is, the translation direction will be reversed.                                                                                                    |

**Syntax 3 - EXAMINE for Unicode Graphemes** 

For an explanation of the symbols used in the syntax diagram, see *Syntax Symbols*.

## **Syntax Description - Syntax 3**

A "grapheme" is what a user normally thinks of as a character. In most cases, a UTF-16 code unit (= U format character) is a grapheme, however, a grapheme can also consist of several code units. Examples are: a sequence of a base character followed by combining characters or a surrogate pair. For more information on graphemes and other Unicode terms, see *The Unicode Standard* at <a href="http://www.unicode.org/">http://www.unicode.org/</a>.

The EXAMINE statement for U format operands in general operates on code units. However, with the CHARPOSITION and CHARLENGTH clauses it is possible to obtain the starting position and length (in terms of code units) of a graphemes sequence. The returned code unit values can then be used in other statements/clauses which require code unit operands (for example, in a SUBSTRING clause).

For further information on this syntax of the EXAMINE statement, see also *Unicode and Code Page Support* in the *Natural Programming Language*, section *Statements*, *EXAMINE*.

#### **Operand Definition Table:**

| Operand  | Possible<br>Structure |   |   | Possible Formats |   |   |   |   |    | ats | Referencing<br>Permitted | Dynamic<br>Definition |    |
|----------|-----------------------|---|---|------------------|---|---|---|---|----|-----|--------------------------|-----------------------|----|
| operand1 | С                     | S | A |                  | U |   |   |   | В  |     |                          | yes                   | no |
| operand2 | С                     | S |   |                  |   | N | P | I | B* |     |                          | yes                   | no |
| operand3 | С                     | S |   |                  |   | N | P | I | B* |     |                          | yes                   | no |
| operand4 | С                     | S | A |                  |   | N | P | I |    |     |                          | yes                   | no |
| operand5 | С                     | S | A |                  |   | N | P | I |    |     |                          | yes                   | no |
| operand6 | С                     | S |   |                  |   | N | P | I |    |     |                          | yes                   | no |
| operand7 | С                     | S |   |                  |   | N | P | I |    |     |                          | yes                   | no |

<sup>\*</sup> Format B of operand2 and operand3 may be used only with a length of less than or equal to 4.

| Syntax Element              | Description                                                                                                    |
|-----------------------------|----------------------------------------------------------------------------------------------------|
| FULL                        | FULL Option:                                                                                                    |
|                             | If FULL is specified for an operand, the entire value, including trailing blanks, will be processed. If FULL is not specified, trailing blanks in the operand will be ignored.                                                                                                    |
| SUBSTRING operand1 operand2 | SUBSTRING Clause:                                                                                                    |
| operand3                    | Normally, the content of a field is examined from the beginning of the field to the end or to the last non-blank character.                                                                                                    |
|                             | With the SUBSTRING option, you examine only a certain part of the field. After the field name (operand1) in the SUBSTRING clause, you specify first the starting position (operand2) and then the length (operand3) of the field portion to be examined. operand2 and operand3 are specified in terms of code units.                                                                                                    |
|                             | For example, to examine the 5th to 12th position inclusive of a field #A, you would specify:                                                                                                    |
|                             | EXAMINE SUBSTRING (#A,5,8)                                                                                                    |
|                             | Notes:                                                                                                    |
|                             | <ol> <li>If you omit operand2, the starting position is assumed to be 1.</li> <li>If you omit operand3, the length is assumed to be from the starting position to the end of the field.</li> <li>If SUBSTRING is used in conjunction with a DYNAMIC variable, the field behaves like a fixed length variable; that is, the length (*LENGTH) does not change as a result of the EXAMINE operation, regardless of whether a DELETE or REPLACE operation was executed or not.</li> </ol> |
| POSITION-clause             | POSITION Clause:                                                                                                    |
|                             | FROM and THRU positions are given in terms of code units. For further information, see <i>POSITION Clause</i> under <i>Syntax 1</i> .                                                                                                    |
| CHARPOSITION operand4       | CHARPOSITION Clause:                                                                                                    |
|                             | operand4 defines the starting position (in terms of Unicode graphemes) of the grapheme sequence. The according position in terms of code units is returned in operand6. This clause can be omitted if the CHARLENGTH clause is specified; in this case the starting position 1 is assumed.                                                                                                    |

**EXAMINE** Examples

| Syntax Element              | Description                                                                                                    |
|-----------------------------|----------------------------------------------------------------------------------------------------|
| CHARLENGTH operand5         | CHARLENGTH Clause:                                                                                                    |
|                             | operand5 defines the length (in terms of Unicode graphemes) of the grapheme sequence. The length of the grapheme sequence in terms of code units is returned in operand7. This clause can be omitted if the CHARPOSITION clause is specified; in this case the length from the starting position up to the end of the string is returned. |
| GIVING POSITION IN operand6 | GIVING POSITION Clause:  operand6 receives the starting position (in terms of code units) of the grapheme sequence defined by operand4                                                                                                    |
|                             | and operand5. If operand1 has less than operand4 graphemes, 0 is returned. This clause can be omitted if the GIVING LENGTH clause is specified.                                                                                                    |
| GIVING LENGTH IN operand7   | GIVING LENGTH Clause:                                                                                                    |
|                             | operand7 receives the length (in terms of code units) of the grapheme sequence defined by operand4 and operand5. If operand1 has less than operand4+operand5 graphemes, 0 is returned. This clause can be omitted if the GIVING POSITION clause is specified.                                                                             |

#### **Notes:**

- 1. Either the CHARPOSITION or the CHARLENGTH clause or both must be specified.
- 2. Either the GIVING POSITION or GIVING LENGTH clause or both must be specified.

# **Examples**

- Example 1 EXAMINE
- Example 2 EXAMINE SUBSTRING, PATTERN, TRANSLATE
- Example 3 EXAMINE TRANSLATE
- Example 4 EXAMINE for Unicode Graphemes

# **Example 1 - EXAMINE**

Example 1 - EXAMINE EXAMINE

```
1 #NMB3
        (N2)
1 #NMBEX2 (N2)
1 #NMBEX3 (N2)
1 #NMBEX4 (N2)
1 #POSEX5 (N2)
1 #LGHEX6 (N2)
1 #NMBEX7 (N2)
1 #NMBEX8 (N2)
END-DEFINE
WRITE 'EXAMPLE 1 (GIVING NUMBER, WITH DELIMITER)'
                                   -A- -B- -C- ' TO #TEXT
MOVE 'ABC A B C .A. .B. .C.
ASSIGN \#A = 'A'
EXAMINE #TEXT FOR #A GIVING NUMBER #NMB1
EXAMINE #TEXT FOR #A WITH DELIMITER GIVING NUMBER #NMB2
EXAMINE #TEXT FOR #A WITH DELIMITER '.' GIVING NUMBER #NMB3
WRITE NOTITLE '=' #NMB1 '=' #NMB2 '=' #NMB3
WRITE / 'EXAMPLE 2 (WITH DELIMITER, REPLACE, GIVING NUMBER)'
WRITE '=' #TEXT
EXAMINE #TEXT FOR #A WITH DELIMITER '-' REPLACE WITH '*'
       GIVING NUMBER #NMBEX2
WRITE '=' #TEXT '=' #NMBEX2
WRITE / 'EXAMPLE 3 (REPLACE, GIVING NUMBER)'
WRITE '=' #TEXT
EXAMINE #TEXT ' ' REPLACE WITH '+' GIVING NUMBER #NMBEX3
WRITE '=' #TEXT '=' #NMBEX3
WRITE / 'EXAMPLE 4 (FULL, REPLACE, GIVING NUMBER)'
WRITE '=' #TEXT
EXAMINE FULL #TEXT ' ' REPLACE WITH '+' GIVING NUMBER #NMBEX4
WRITE '=' #TEXT '=' #NMBEX4
WRITE / 'EXAMPLE 5 (DELETE, GIVING POSITION)'
WRITE '=' #TEXT
EXAMINE #TEXT '+' DELETE GIVING POSITION #POSEX5
WRITE '=' #TEXT '=' #POSEX5
WRITE / 'EXAMPLE 6 (DELETE, GIVING LENGTH)'
WRITE '=' #TEXT
EXAMINE #TEXT FOR 'A' DELETE GIVING LENGTH #LGHEX6
WRITE '=' #TEXT '=' #LGHEX6
NEWPAGE
MOVE 'ABC A B C .A. .B. .C. -A- -B- -C- ' TO #TEXT
ASSIGN #A = 'A B C'
ASSIGN \#START = 6
WRITE / 'EXAMPLE 7 (SUBSTRING, GIVING NUMBER)'
WRITE '=' #TEXT
EXAMINE SUBSTRING(#TEXT, #START, 9) FOR #A GIVING NUMBER #NMBEX7
WRITE '=' #TEXT '=' #NMBEX7
WRITE / 'EXAMPLE 8 (PATTERN, GIVING NUMBER)'
WRITE '=' #TEXT
```

```
EXAMINE #TEXT FOR PATTERN '-A-' GIVING NUMBER #NMBEX8
WRITE '=' #TEXT '=' #NMBEX8
*
END
```

#### **Output of Program EXMEX1:**

```
EXAMPLE 1 (GIVING NUMBER, WITH DELIMITER)
#NMB1: 4 #NMB2: 3 #NMB3:
EXAMPLE 2 (WITH DELIMITER, REPLACE, GIVING NUMBER)
#TEXT: ABC A B C .A. .B. .C. -A- -B-
#TEXT: ABC A B C .A. .B. .C.
                                  -*- -B- #NMBEX2: 1
EXAMPLE 3 (REPLACE, GIVING NUMBER)
#TEXT: ABC A B C .A. .B. .C.
                                   -*- -B-
#TEXT: ABC+++A+B+C+++.A.++.B.++.C.++++-*-++-B- #NMBEX3: 18
EXAMPLE 4 (FULL, REPLACE, GIVING NUMBER)
#TEXT: ABC+++A+B+C+++.A.++.B.++.C.++++-*-++-B-
#TEXT: ABC+++A+B+C+++.A.++.B.++.C.++++-*-++-B-+ #NMBEX4:
EXAMPLE 5 (DELETE, GIVING POSITION)
#TEXT: ABC+++A+B+C+++.A.++.B.++.C.++++-*-++-B-+
#TEXT: ABCABC.A..B..C.-*--B-
                                            #POSEX5:
EXAMPLE 6 (DELETE, GIVING LENGTH)
#TEXT: ABCABC.A..B..C.-*--B-
#TEXT: BCBC...B..C.-*--B-
                                             #LGHEX6: 18
EXAMPLE 7 (SUBSTRING, GIVING NUMBER)
#TEXT: ABC A B C .A. .B. .C. -A- -B-
#TEXT: ABC A B C .A. .B. .C.
                                  -A- -B- #NMBEX7:
EXAMPLE 8 (PATTERN, GIVING NUMBER)
#TEXT: ABC A B C .A. .B. .C.
                                  -A- -B-
#TEXT: ABC A B C .A. .B. .C.
                                  -A- -B- #NMBEX8:
```

## **Example 2 - EXAMINE SUBSTRING, PATTERN, TRANSLATE**

```
** Example 'EXMEX2': EXAMINE TRANSLATE
************************
DEFINE DATA LOCAL
1 #TEXT (A50)
1 #TAB
      (A2/1:10)
1 #START (N2)
END-DEFINE
MOVE 'ABC A B C .A. .B. .C. -A- -B- -C- ' TO #TEXT
MOVE 'AX' TO #TAB(1)
MOVE 'BY' TO #TAB(2)
MOVE 'CZ' TO #TAB(3)
WRITE 'EXAMPLE 1 (USING TRANSLATION TABLE)'
WRITE '=' #TEXT
EXAMINE #TEXT TRANSLATE USING #TAB(*)
WRITE NOTITLE '=' #TEXT
WRITE / 'EXAMPLE 2 (USING INVERTED TRANSLATION TABLE)'
WRITE '=' #TEXT
```

```
EXAMINE #TEXT TRANSLATE USING INVERTED #TAB(*)

WRITE NOTITLE '=' #TEXT

*

WRITE / 'EXAMPLE 3 (USING SUBSTRING, LOWER CASE)'

WRITE '=' #TEXT

ASSIGN #START = 13

EXAMINE SUBSTRING(#TEXT,#START,15) TRANSLATE INTO LOWER CASE

WRITE '=' #TEXT

END
```

## **Output of Program EXMEX2:**

## **Example 3 - EXAMINE TRANSLATE**

```
** Example 'EXMEX2': EXAMINE TRANSLATE
**********************
DEFINE DATA LOCAL
1 #TEXT (A50)
1 #TAB
        (A2/1:10)
1 #START (N2)
END-DEFINE
MOVE 'ABC A B C .A. .B. .C. -A- -B- -C- ' TO #TEXT
MOVE 'AX' TO #TAB(1)
MOVE 'BY' TO #TAB(2)
MOVE 'CZ' TO #TAB(3)
WRITE 'EXAMPLE 1 (USING TRANSLATION TABLE)'
WRITE '=' #TEXT
EXAMINE #TEXT TRANSLATE USING #TAB(*)
WRITE NOTITLE '=' #TEXT
WRITE / 'EXAMPLE 2 (USING INVERTED TRANSLATION TABLE)'
WRITE '=' #TEXT
EXAMINE #TEXT TRANSLATE USING INVERTED #TAB(*)
WRITE NOTITLE '=' #TEXT
WRITE / 'EXAMPLE 3 (USING SUBSTRING, LOWER CASE)'
WRITE '=' #TEXT
ASSIGN #START = 13
EXAMINE SUBSTRING(#TEXT, #START, 15) TRANSLATE INTO LOWER CASE
WRITE '=' #TEXT
END
```

### **Output of Program EXMEX2:**

```
EXAMPLE 1 (USING TRANSLATION TABLE)
#TEXT: ABC A B C .A. .B. .C.
                                  -A- -B- -C-
          X Y Z
                                  -X- -Y- -Z-
#TEXT: XYZ
                  .X.
                      .Y. .Z.
EXAMPLE 2 (USING INVERTED TRANSLATION TABLE)
#TEXT: XYZ X Y Z .X. .Y. .Z.
                                 -X- -Y-
#TEXT: ABC
          авс
                  .A.
                      .B.
                           .C.
                                 -A- -B- -C-
EXAMPLE 3 (USING SUBSTRING, LOWER CASE)
#TEXT: ABC A B C .A. .B. .C. -A- -B-
                                           -C-
#TEXT: ABC A B C
                  .a. .b. .c.
                                 -A- -B- -C-
```

## **Example 4 - EXAMINE for Unicode Graphemes**

This example demonstrates the analysis of a Unicode string containing the characters ä und ü. Both characters are defined as base character followed by a combining character: ä is coded with U+0061 followed by U+0308, and ü is coded with U+0075 followed by U+0308.

```
DEFINE DATA LOCAL
1 #U (U20)
1 #START (I2)
1 #POS (I2)
1 #LEN (I2)
END-DEFINE
#U := U'AB'-UH'00610308'-U'CD'-UH'00750308'-U'EF'
REPEAT
  #START := #START + 1
 EXAMINE #U FOR CHARPOSITION #START
                  CHARLENGTH
             GIVING POSITION IN #POS
                      LENGTH IN #LEN
  INPUT (AD=O) MARK POSITION #POS IN FIELD *#U
         UNICODE-STRING: ' #U (AD=MI)
             CHARACTER NO.: ' #START (EM=9)
 / 'STARTS AT BYTE POSITION:' #POS (EM=9)
 / ' AND THE LENGTH IS: ' #LEN
WHILE #POS NE 0
END-REPEAT
END
```

#### Output:

| Mainframe Environments:                                                | Windows, UNIX and OpenVMS Environments (with Natural Web I/O Interface): |
|------------------------------------------------------------------------|--------------------------------------------------------------------------|
| UNICODE-STRING: ABa?CDu?EF                                             | UNICODE-STRING: ABäCDüEF                                                 |
| CHARACTER NO.: 1<br>STARTS AT BYTE POSITION: 1<br>AND THE LENGTH IS: 1 | CHARACTER NO.: 1 STARTS AT BYTE POSITION: 1 AND THE LENGTH IS: 1         |
| Press ENTER to continue.                                               | Press ENTER to continue.                                                 |
| UNICODE-STRING: ABa?CDu?EF                                             | UNICODE-STRING: ABäCDüEF                                                 |
| CHARACTER NO.: 2                                                       | CHARACTER NO.: 2                                                         |
| STARTS AT BYTE POSITION: 2                                             | STARTS AT BYTE POSITION: 2                                               |
| AND THE LENGTH IS: 1                                                   | AND THE LENGTH IS: 1                                                     |
| Press ENTER to continue.                                               | Press ENTER to continue.                                                 |
| Note that the character in position 3 is a co-                         | mbining character sequence and is two code units long.                   |
| UNICODE-STRING: AB <b>a</b>                                            | ?CDu?E: UNICODE-STRING: AB <b>ä</b> CDüEF                                |
| CHARACTER NO.: 3                                                       | CHARACTER NO.: 3                                                         |
| STARTS AT BYTE POSITION: 3                                             | STARTS AT BYTE POSITION: 3                                               |
| AND THE LENGTH IS: 2                                                   | AND THE LENGTH IS: 2                                                     |
| And so on.                                                             | And so on.                                                               |